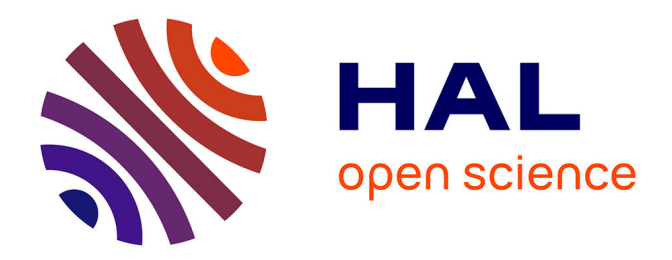

# **ODOMATRIX. Calcul de distances routières intercommunales**

Mohamed Hilal

## **To cite this version:**

Mohamed Hilal. ODOMATRIX. Calcul de distances routières intercommunales. Cahier des Techniques de l'INRA, 2010, Numéro spécial 2010, pp.41-63. hal-02666703

## **HAL Id: hal-02666703 <https://hal.inrae.fr/hal-02666703>**

Submitted on 31 May 2020

**HAL** is a multi-disciplinary open access archive for the deposit and dissemination of scientific research documents, whether they are published or not. The documents may come from teaching and research institutions in France or abroad, or from public or private research centers.

L'archive ouverte pluridisciplinaire **HAL**, est destinée au dépôt et à la diffusion de documents scientifiques de niveau recherche, publiés ou non, émanant des établissements d'enseignement et de recherche français ou étrangers, des laboratoires publics ou privés.

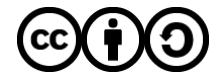

[Distributed under a Creative Commons Attribution - ShareAlike 4.0 International License](http://creativecommons.org/licenses/by-sa/4.0/)

## **ODOMATRIX**

## **Calcul de distances routières intercommunales**

*Mohamed Hilal*<sup>1</sup>

**Résumé** *: La question de l'accès aux services de proximité et aux emplois nourrit les débats régionaux et nationaux d'aménagement du territoire. Pour y répondre, l'Inra a développé un logiciel, dénommé ODOMATRIX, qui calcule des distances routières intercommunales et des zones d'accessibilité de pôles ou d'équipements. Les distances sont exprimées en kilomètres et en temps de trajet aux heures creuses et aux heures de pointe ; elles sont établies entre chefs-lieux de communes. Ce logiciel a été déposé à l'Agence pour la protection des programmes.* 

**Mots-clés :** accessibilité, desserte, distancier, réseau routier, temps de transport

## **Introduction**

 $\overline{a}$ 

L'unité CESAER (Centre d'économie et de sociologie appliquées à l'agriculture et aux espaces ruraux) du centre Inra de Dijon a développé le logiciel ODOMATRIX qui calcule les distances routières intercommunales et les zones d'accessibilité de pôles ou d'équipements.

Le réseau routier français est modélisé en utilisant plusieurs couches d'informations géographiques qui décrivent les routes, le relief, l'occupation du sol. La codification des tronçons routiers et l'attribution des vitesses de circulation sont réalisées de façon transparente. Le réseau routier se trouve ainsi décrit par une matrice creuse de 200 000 lignes et 200 000 colonnes. Le noyau de l'application, écrit en c++, calcule les plus courts chemins en utilisant l'algorithme de Dijkstra avec tas de Fibonacci. Les modules de gestion de données et d'interrogation sont des scripts Matlab, ce logiciel autorisant la gestion des très grandes matrices de données et l'écriture de code vectorisée pour accroître la vitesse d'exécution. ODOMATRIX calcule des distances intercommunales (matrices carrées ou rectangulaires), des distances pour des couples de communes (données bilocalisées), la distance ou le temps le plus court pour atteindre des pôles ou des communes équipées en commerces et services. ODOMATRIX offre la possibilité de faire plusieurs milliers de requêtes simultanées (propriété

du Dijkstra), avec une vitesse d'exécution très rapide (propriété du tas de Fibonacci et de l'écriture vectorisée du code) et une grande souplesse d'utilisation.

<sup>1</sup> UMR1041 CESAER, Centre d'économie et de sociologie appliquées à l'agriculture et aux espaces ruraux - INRA - F-21079 Dijon -  $\mathbb{R}$  03 80 77 25 77  $\boxtimes$  mohamed.hilal@dijon.inra.fr

Les applications commerciales spécialisées dans le calcul des itinéraires ne cumulent pas tous  $\frac{1}{2}$  ces avantages<sup>2</sup>.

La première section décrira les principales étapes de la modélisation du réseau routier, la deuxième section sera consacrée aux fonctionnalités du logiciel, la troisième présentera quelques exemples illustrant les utilisations potentielles de l'outil.

### **1. La modélisation du réseau routier**

#### **1.1 Principes généraux**

Les outils de calcul de trajets routiers utilisent tous en entrée des bases de données géographiques routières : IGN (Institut géographique national), TéléAtlas, Michelin, etc. La modélisation du réseau repose sur les caractéristiques physiques (nombre et forme des tronçons, coordonnées des nœuds, ...) et les caractéristiques fonctionnelles (vocation de la liaison, nombre de voies, ...). La vitesse des véhicules qui empruntent le réseau est déterminée à partir de ces informations. La modélisation dans ODOMATRIX intègre, en plus de ces données, la nature géographique de l'environnement traversé (zones urbaines, périurbaines, rurales) et les formes du relief (sinuosité planimétrique et altimétrique). Ces informations exogènes sont ajoutées en tant qu'attributs aux tronçons ce qui constitue une originalité de l'outil.

Les vitesses, affectées aux types de tronçons aux heures dites creuses (HC) ou aux heures dites pleines ou de pointe (HP), sont fonction des caractéristiques physiques et fonctionnelles des tronçons et fonction du type de zone traversée et du relief.

#### **1.2 Les bases de données géographiques utilisées**

La modélisation utilise les bases de données géographiques de l'IGN décrites dans l'encadré suivant. Elle utilise également les nomenclatures géographiques de l'INSEE délimitant les unités urbaines et les aires urbaines, et des données de l'IFEN décrivant l'occupation des terres (CORINE Land Cover).

La description de l'environnement urbain combine les nomenclatures géographiques de INSEE, qui délimitent l'urbain et le rural tant du point de vue morphologique (unités urbaines) que du point de vue fonctionnel (zonage en aires urbaines et en aires d'emploi de l'espace rural), et le périmètre des taches urbaines identifiées dans la base CORINE Land Cover (CLC).

*La notion d'unité urbaine* repose sur la continuité de l'habitat : est considérée comme telle un ensemble d'une ou plusieurs communes présentant une continuité du tissu bâti (pas de coupure de plus de 200 mètres entre deux constructions) et comptant au moins 2 000 habitants. La condition est que chaque commune de l'unité urbaine possède plus

 $\overline{a}$ 

 $2^2$  L'auteur remercie l'INSEE et le CERTU pour leur participation à la mise au point finale d'ODOMATRIX dans le cadre d'un groupe de travail « Distancier ». Le CERTU a suggéré de tenir compte de la sinuosité altimétrique et d'utiliser une grille de vitesse empirique permettant de calculer les temps aux heures creuses et aux heures de pointes. L'INSEE, notamment par l'intermédiaire de ses deux Pôles de service de l'action régionale « Analyse territoriale » de Marseille et « Synthèse locale » de Lyon, a contribué à valider l'outil en comparant les distances calculées par ODOMATRIX avec les distances produites par des solutions commerciales (ChronoMap, Way Server, Mappy et ViaMichelin). Les divers types de distances présentent une très forte corrélation. L'analyse des écarts montre une sensible surestimation des distances routières calculées par Michelin, par rapport aux résultats des autres distanciers et des écarts très faibles entre les distances calculées par ODOMATRIX d'une part et les distances Mappy ou Wayserveur, d'autre part (INSEE PSAR Analyse territoriale (2006) - Distanciers AT30 : rapport au bureau du Copar, Juillet 2006).

de la moitié de sa population dans cette zone bâtie. Les unités urbaines sont redéfinies à l'occasion de chaque recensement de la population. Elles peuvent s'étendre sur plusieurs départements. Si la zone bâtie se situe sur une seule commune, on parlera de ville isolée et dans le cas contraire, on a une agglomération multicommunale.

*Le zonage en aires urbaines et en aires d'emploi de l'espace rural* (ZAUER) décline le territoire en six catégories. Les trois premières représentent l'espace à dominante urbaine qui comprend des pôles urbains, des couronnes périurbaines et des communes multipolarisées. Les trois autres constituent l'espace à dominante rurale : ce sont les pôles d'emploi de l'espace rural, les couronnes des pôles d'emploi de l'espace rural et les autres communes de l'espace à dominante rurale (Vallès, 2002).

Grâce au ZAUER, on peut délimiter un périmètre fonctionnel autour de chaque pôle urbain. Ce périmètre, dénommé aire urbaine, est un ensemble de communes d'un seul tenant et sans enclave, constitué par un pôle urbain, et par des communes rurales ou unités urbaines (couronne périurbaine) dont au moins 40 % de la population résidente ayant un emploi travaille dans le pôle ou dans des communes attirées par celui-ci.

Le nombre d'habitants des pôles urbains, qui permettra de construire trois catégories d'aires urbaines, est calculé à partir du **recensement de la population de 1999 (RP 1999)**.

**La base de données géographique CORINE Land Cover** est un inventaire biophysique de l'occupation des terres à l'échelle européenne mise en œuvre sous l'égide de l'Agence européenne pour l'environnement. ODOMATRIX utilise le millésime 2000, produit par l'IFEN, afin d'identifier les « taches urbaines ».

Ces bases permettent modéliser le réseau routier et l'environnement géographique traversé.

#### **Encadré :** *les bases de données géographiques de l'IGN*

*ROUTE500® est une base de données routière* décrivant 500 000 km de routes du réseau métropolitain classé (autoroutes, nationales, départementales), plus des tronçons donnant accès aux 36 000 communes, et des éléments d'habillage. Elle est dérivée de la BDCARTO® par généralisation. Sa date de validité est variable d'un département à l'autre et dépend de la date de mise à jour de la BDCARTO®. ODOMATRIX utilise le millésime 2004. La base est organisée en fonction de quatre centres d'intérêt ou « thèmes » : le thème administratif (limite administratives et communes), le thème habillage à des échelles cartographiques voisines du 1/250 000 (côtes et frontières, hydrographie, occupation du sol), le thème réseau ferré (nœuds ferroviaires et voies ferrées) et enfin le thème routes et infrastructures de transport (aérodrome, restrictions de circulation, nœuds des communes, nœuds routiers, tronçons de route). ODOMATRIX utilise les tables « TRONCON\_ROUTE » « NŒUD\_ROUTIER » et « NŒUD\_COMMUNE », tirées du dernier thème, pour modéliser le réseau.

*La base de données altimétriques de l'IGN BDALTI® 500* décrit le relief français sous forme d'un modèle numérique de terrain (MNT) qui correspond à une grille régulière de points d'altitudes connues ; dans la base utilisée, les points sont séparés de 500 m.

*La base de données GEOFLA®* décrit le découpage administratif simplifié de l'ensemble des communes françaises. Cette base servira à délimiter l'environnement urbain traversé par les tronçons de routes.

La base GEOFLA® est couplée au *répertoire géographique des communes RGC®* qui contient le nom, la position géographique et l'altitude des chefs-lieux de communes (mairies).

#### **1.3 Enrichissement de la base de données routière**

La vitesse de circulation sur un réseau routier dépend de la vocation de la route traversée (autoroute, liaison principale, liaison régionale, liaison locale) et de l'environnement géographique traversé (agglomération, relief). Afin de déterminer ces éléments, la base de données routière est enrichie par traitements géomatiques successifs. Ainsi, il devient possible : de classer la voierie en cinq types de tronçons ; d'intégrer l'environnement géographique traversé par les routes ; de créer un attribut de sinuosité globale après avoir déterminé la valeur des sinuosités planimétrique et altimétrique.

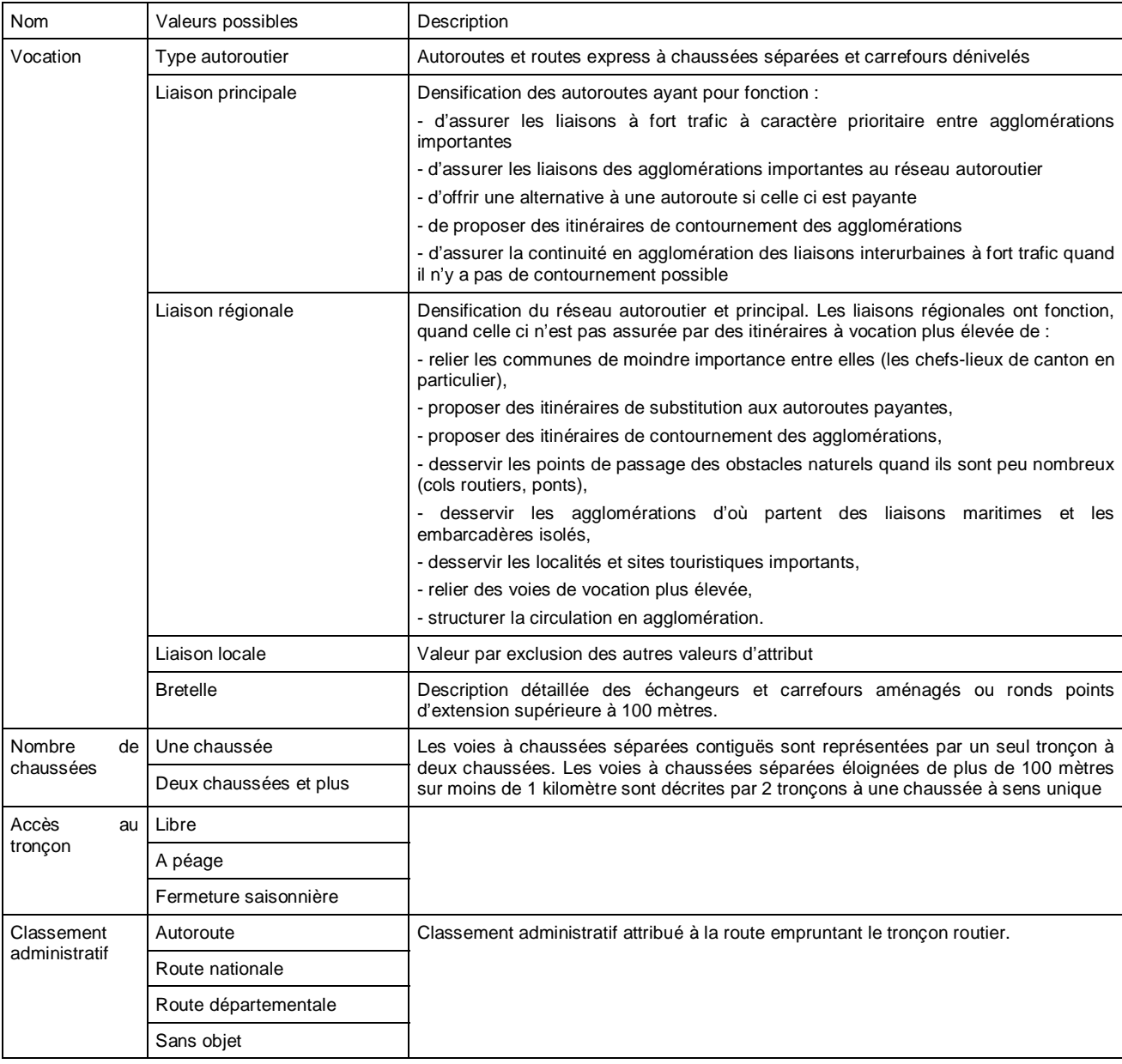

**Tableau 1** : *caractéristiques physiques et fonctionnelles utilisées pour déterminer le type de voie*

#### **1.3.1 Codage du type de voierie**

Les informations physiques et fonctionnelles de la voierie (vocation, nombre de chaussées, accès payant ou gratuit) sont utilisées pour classer les tronçons routiers en cinq types de voie :

- les autoroutes à péage ;
- les  $2 \times 2$  voies de type autoroutier ou voie rapide ;
- les liaisons principales et régionales à une voie ;
- les liaisons locales à une voie ;
- les bretelles d'accès

Les informations nécessaires sont tirées de la base ROUTE500® et conduisent à la classification décrite dans le **tableau 1**.

L'attribut type de voie (type\_voie) est créé par une série de requêtes SQL :

```
- les autoroutes à péage 
SELECT * FROM route500 WHERE vocation= "Type autoroutier" AND acces = "à péage" AND 
classement_administratif_route= "autoroute" INTO autoroute 
UPDATE autoroute SET type_voie = "autoroute"
```
- les 2x2 voies de type autoroutier ou voie rapide *SELECT \* FROM rte500 WHERE type\_voie <> "autoroute" AND nombre\_chaussées = "2 chaussées" INTO voie\_rapide UPDATE voie\_rapide SET type\_voie = "voie rapide"* 

- les liaisons principales et régionales à une voie ;

*SELECT \* FROM rte500 WHERE (type\_voie <> "autoroute" AND type\_voie <> "voie rapide") AND (vocation <> "liaison locale" AND vocation <> "bretelle") AND nombre\_nbaussées = "1 chaussée" INTO voie\_regionale UPDATE voie\_regionale SET type\_voie = "voie regionale"* 

- les liaisons locales à une voie ;

*SELECT \* FROM rte500 WHERE (type\_voie <> "autoroute" AND type\_voie <> "Voie rapide" AND type\_voie <> "voie regionale" ) AND vocation = "liaison locale" AND nombre\_chaussées = "1 chaussée" INTO voie\_locale UPDATE voie\_locale SET type\_voie = "voie locale"* 

- les bretelles d'accès *SELECT \* FROM rte500 WHERE vocation = "Bretelle" INTO bretelle UPDATE bretelle SET type\_voie = "bretelle"* 

#### **1.3.2 Détermination de l'environnement géographique traversé**

Les attributs utilisés pour définir l'environnement urbain des tronçons routiers sont tirés des sources du **tableau 2**.

| Sources                                                                            | Valeurs possibles | Description                                     |  |
|------------------------------------------------------------------------------------|-------------------|-------------------------------------------------|--|
| (A) Nomenclature des unités urbaines (INSEE)                                       | 0                 | Commune rurale                                  |  |
|                                                                                    | 11                | Ville isolée                                    |  |
|                                                                                    | 21                | Ville centre d'une agglomération multicommunale |  |
|                                                                                    | 22                | Banlieue d'une agglomération multicommunale     |  |
| (B) Zonage en aires urbaines et aires d'emploi<br>de l'espace rural (INSEE / INRA) | 001.354           | Identifiants géographiques des aires urbaines   |  |
|                                                                                    | 1                 | Pôle urbain                                     |  |
|                                                                                    | 2                 | Couronne périurbaine                            |  |
|                                                                                    | 4                 | Pôle d'emploi de l'espace rural                 |  |
|                                                                                    | 5                 | Couronne des pôles d'emploi de l'espace rural   |  |
| (C) RP 1999 (INSEE)                                                                |                   | Nombre d'habitants du pôle urbain               |  |
|                                                                                    |                   | > 200000                                        |  |
|                                                                                    | 2                 | [100 000; 200 000]                              |  |
|                                                                                    | 3                 | < 100000                                        |  |
| (D) CORINE Land Cover (IFEN)                                                       |                   | Territoires artificialisés                      |  |

**Tableau 2** : *informations utilisées pour caractériser l'environnement géographique*

Les attributs tirés de *(A)*, *(B)* et *(C)* sont couplés à la base géographique GEOFLA® et permettent d'obtenir une première couche géographique des parties urbanisées du territoire. Cette couche est constituée :

- des villes centres des aires urbaines, soit *(B) = 001..354 et (A) = 11 ou 21* ;
- du contour des aires urbaines, soit  $(B) = 001...354$  et  $(A) = 22$ ;
- du contour des pôles ruraux et de leur couronne, soit *(B) = 4 et 5*.

Le découpage communal est utilisé pour délimiter la « tache urbaine » des villes centres des aires urbaines. En revanche, on utilise le périmètre issu de la couche CORINE Land Cover pour délimiter les « taches urbaines » dans les aires urbaines hors villes centres et dans les aires constituées de pôles ruraux et de leur couronne.

Grâce au nombre d'habitants du pôle urbain, on scinde le territoire urbanisé en trois catégories :

- tache urbaine d'un pôle ou à proximité d'un pôle de plus de 200 000 habitants ;
- tache urbaine d'un pôle ou proche d'un pôle compris entre 100 000 et 200 000 habitants ;
- tache urbaine d'un pôle ou à proximité d'un pôle de moins de 100 000 habitants. Les pôles ruraux et leur couronne sont considérés comme faisant partie de cette catégorie.

Le **tableau 3** récapitule ce traitement.

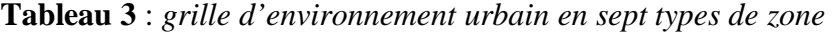

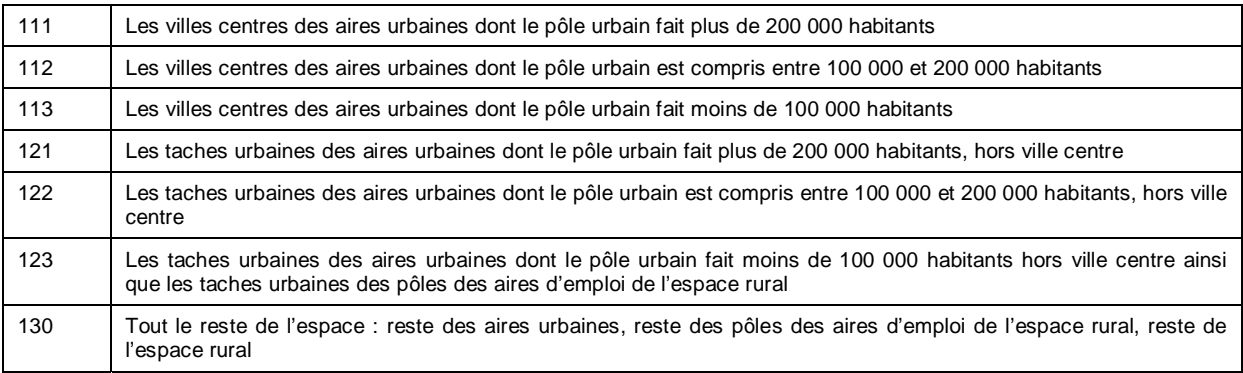

La grille d'environnement urbain découpe l'espace métropolitain en sept types de zone (111 … 130) dans lesquels les conditions de circulation, et donc les vitesses, sur les tronçons routiers sont différentes.

Les sept types de zone sont ajoutés en tant qu'attributs à la table des tronçons routiers. Ensuite, une requête pour chaque tronçon donne, à chacune des sept variables créées, la proportion de la longueur du tronçon intersectant la zone. La vitesse affectée à ce tronçon sera donc une combinaison linéaire des vitesses des zones traversées.

#### **1.3.4 Calcul d'un attribut de sinuosité globale**

L'attribut de sinuosité globale décrit les modifications potentielles des conditions de circulation du fait des virages (sinuosité planimétrique) et des pentes (sinuosité altimétrique). Cette opération est réalisée en trois étapes décrites ci-après.

#### *Etape 1 : calcul de la sinuosité planimétrique*

La sinuosité planimétrique est estimée pour un tronçon par calcul de la différence entre sa longueur planimétrique et la distance à vol d'oiseau séparant les deux noeuds situés à ses deux extrémités. Ce calcul mobilise pour chaque tronçon :

- la longueur planimétrique *LP* qui est fournie par l'IGN avant simplification géométrique ;
- la distance à vol d'oiseau *DVO* calculée après avoir extrait les coordonnées des deux nœuds extrêmes.

Le ratio *S\_PLANI = 100* × *(LP - DVO) / DVO* est un bon indicateur de la sinuosité planimétrique du tronçon. On considère que le tronçon est sinueux si ce ratio est supérieur à 30 % (valeur déterminée empiriquement). Cela concerne 4,1 % des tronçons situés majoritairement en montagne.

#### *Etape 2 : calcul de la sinuosité altimétrique*

Par analogie avec la sinuosité planimétrique, la sinuosité altimétrique peut être estimée pour un tronçon par calcul de la différence entre la longueur réelle et la longueur planimétrique fournie par l'IGN. En effet, la longueur planimétrique est une longueur projetée sur l'ellipsoïde de référence et ne tient pas compte du relief traversé par le tronçon. De fait, plus le relief est accidenté (succession de montés et descentes) et plus la longueur planimétrique sera différente de la longueur réelle du tronçon.

Le ratio *S\_ALTI = 100* × *(LR – LP) / LP* est un bon indicateur de la sinuosité altimétrique du tronçon. Lorsqu'il tend vers 0 le tronçon est plat ; plus il s'en éloigne et plus le tronçon est sinueux. Le calcul mobilise pour chaque tronçon :

- la longueur planimétrique *LP* qui est fournie par l'IGN ;
- une estimation de la longueur réelle du tronçon qui tient compte du relief (MNT tiré de la BDALTI® 500). Cette estimation a nécessité les opérations suivantes :
- 1) fractionner chaque tronçon (ajout de nœuds) en plusieurs segments de façon à ce que la distance entre deux noeuds successifs ne soit pas supérieure à 500 m (pas du MNT) ;
- 2) draper la couche des tronçons de route sur le modèle numérique de terrain (superposition) de façon à pouvoir associer à chaque nœud une altitude extraite du MNT.
- 3) calculer la longueur réelle de chaque segment *lr* en utilisant la longueur planimétrique du segment *lp* et la différence d'altitude entre les nœuds extrêmes du segment *dz* :  $lr = \sqrt{lp^2 + dz^2}$
- 4) sommer les longueurs réelles des segments qui composent chaque tronçon pour obtenir sa longueur réelle *LR*.

On considère que le tronçon est sinueux si le ratio *S\_ALTI* est supérieur ou égal à 30 %. Cela concerne 4,2 % des tronçons.

#### *Etape 3 : calcul de la sinuosité globale*

Les calculs précédents permettent d'identifier les tronçons sur lesquels la circulation est affectée par le relief. On considère que la sinuosité planimétrique, respectivement altimétrique, est significative lorsque le ratio *S\_PLANI*, respectivement *S\_ALTI*, est supérieur à 30 %. Les deux ratios sont supérieurs à 30 % pour seulement 1,4 % des tronçons, alors que 2,7 % des tronçons dépassent le seuil uniquement pour *S\_PLANI*, respectivement 2,8 % pour *S\_ALTI*.

Ce résultat incite à calculer un indice de sinuosité globale qui tient compte à la fois de la sinuosité planimétrique et altimétrique. Un attribut est construit à cet effet : il prend la valeur 1 si le tronçon est sinueux et/ou pentu, 0 pour les tronçons plats et « droits ».

#### **1.4 La base routière codifiée**

Le temps de traversée de chaque arc est calculé en utilisant la longueur du tronçon, après correction planimétrique et altimétrique de la géométrie, et en appliquant une vitesse de circulation sur le réseau. La vitesse dépend de la vocation de la route (type autoroutier, liaison principale, liaison régionale, liaison locale), de l'environnement géographique traversé et du relief. Les conditions de circulation liées à la congestion du réseau sont partiellement prises en compte en intégrant une vitesse dite « en heure de pointe », sensée tenir compte du taux de charge de la voierie et qui varie selon le type de voie, la taille des pôles et l'environnement géographique.

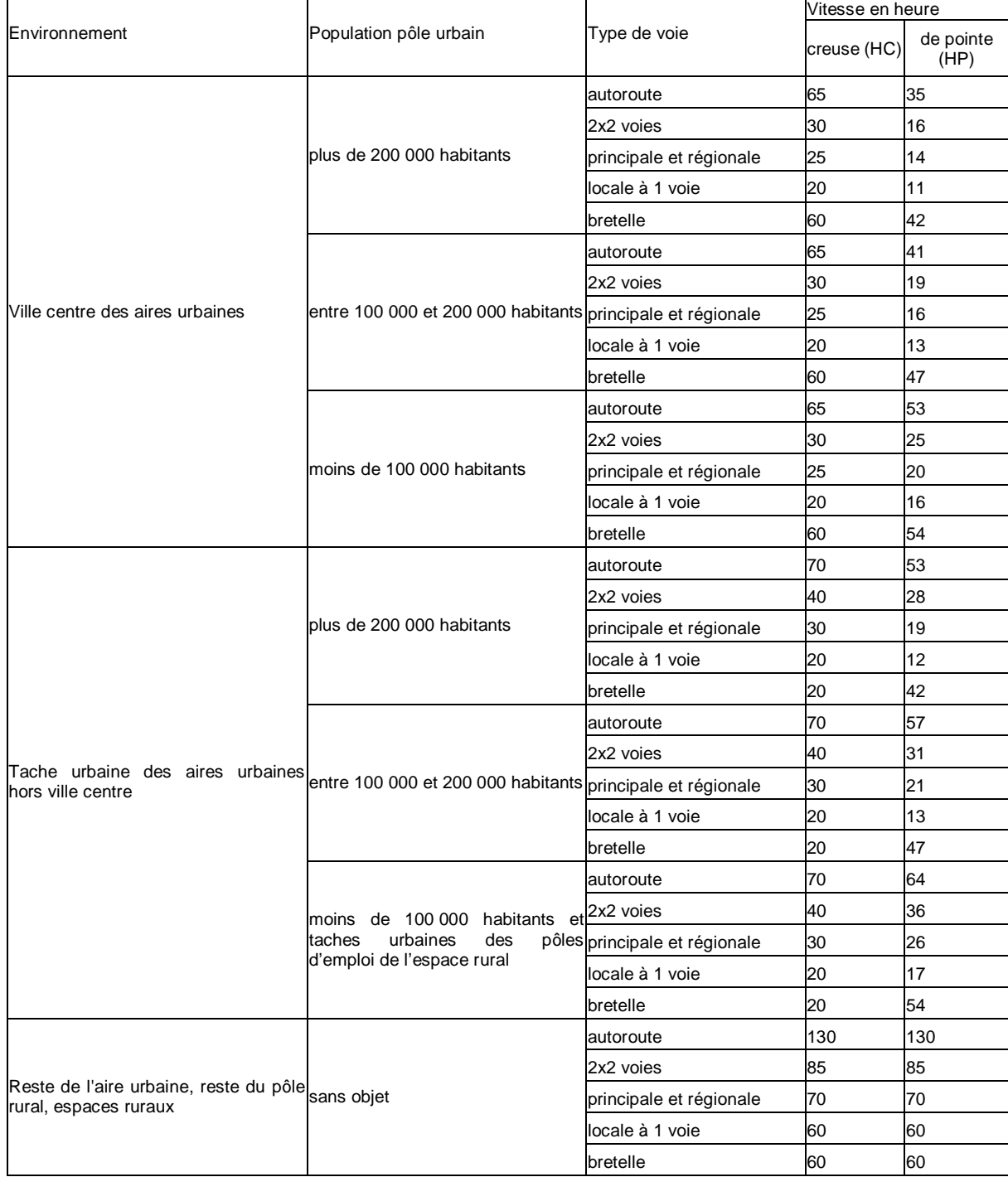

#### **Tableau 4** : *vitesses de circulation aux heures creuses et aux heures de pointe selon l'environnement géographique et le type de voie*

 $\mathbf{r}$ 

 $\overline{\phantom{a}}$ 

Pour tenir compte de la sinuosité planimétrique et altimétrique nous appliquons les coefficients de pondération de la vitesse suivants : autoroute (0,75) ; 2x2 voies (0,70) ; principale et régionale (0,65) ; locale à 1 voie  $(0,60)$ ; bretelle  $(0,70)$ . Les liaisons maritimes, assurant la jonction entre le continent et les îles (Corse, Iles du Ponant), sont intégrées dans la base routière. Elles comprennent les lignes de bac et les liaisons maritimes ouvertes aux automobiles et dont les embarcadères de départ et d'arrivée figurent parmi les nœuds routiers de ROUTE500®. La durée de traversée en minutes est fournie par l'IGN, les temps d'attente avant embarcation ne sont pas pris en compte.

La base codifiée est constituée de 199 586 nœuds et 571 365 tronçons. Pour chaque tronçon sont renseignées : les identifiants des noeuds des extrémités, la distance kilométrique et les temps de traversée en heure creuse et en heure de pointe déterminée d'après les vitesses de circulation estimées et d'après les coefficients de sinuosité.

### *Les Iles du Ponant*

*Les îles du Ponant sont, parmi la multitude d'îles et d'îlots qui jalonnent les côtes de la Manche et de l'Atlantique, les quinze îles habitées de façon permanente, constituant des collectivités locales et ne possédant pas de lien fixe avec le continent : Bréhat, Batz, Ouessant, Molène, Sein, Groix, Belle-Île, Houat, Hoëdic, Arz, l'île aux Moines, Yeu, Aix. Les deux archipels de Chausey et Glénan qui font partie des îles du Ponant ne sont pas pris en compte dans ODOMATRIX car ce sont des quartiers maritimes des communes continentales de Granville et Fouesnant.* 

Pour calculer les distances intercommunales, ODOMATRIX extrait de la base codifiée trois matrices

creuses carrées de 199 586 lignes et 199 586 colonnes et ayant chacune 571 365 éléments non nuls.

## **2. Fonctionnalités d'ODOMATRIX**

ODOMATRIX peut calculer les plus courts chemins entre les 199 586 nœuds du réseau routier en minimisant l'une des trois distances décrites dans la base de données routière codifiée, à savoir : la distance routière kilométrique, le temps de trajet en heure creuse ou en heure de pointe.

#### **2.1 Architecture générale**

#### **2.1.1 Un noyau et quatre modules**

Le *noyau* de ODOMATRIX est une fonction de calcul des plus courts chemins qui utilise l'algorithme de Dijkstra (Dijkstra, 1959) avec Fibonacci (Fredman et Tarjan, 1987). Cette fonction calcule les chemins les plus courts d'un nœud donné à tous les autres nœuds du réseau.

La fonction est écrite en C++. Elle est compilée et peut-être appelée par Matlab retenu pour sa capacité à gérer les très grandes matrices et à augmenter la vitesse d'exécution des calculs en utilisant des techniques de vectorisation.

La fonction utilise en entrée :

- une des trois matrices de 199 586² éléments qui donne, pour chaque couple de nœuds correspondant à un tronçon routier, la distance routière kilométrique ou le temps de trajet en heure creuse ou en heure de pointe
- un dictionnaire géographique permettant d'associer à chaque commune le noyau routier le plus proche de son chef-lieu.

Bien que les calculs soient effectués en tenant compte des 199 586 nœuds du réseau, ODOMATRIX n'accepte en entrée que les codes des noeuds chefs-lieux de communes et, en sortie, il ne restitue que les distances entre nœuds chefs-lieux de communes. Cette limitation a été fixée au départ pour respecter les règles de diffusions des données IGN : la base géographique ROUTE500® n'étant pas publique, il n'est pas permis de diffuser à un utilisateur potentiel de ODOMATRIX la liste des noeuds du réseau et encore moins leur position géographique. De ce fait, les matrices creuses qui décrivent le réseau routier, ainsi que les autres données techniques (liste et position géographique des noeuds) sont encapsulées dans le logiciel, sans qu'il soit possible d'en faire une extraction totale ou partielle. Le dictionnaire des communes (INSEE), qui lui est public, permet d'identifier les noeuds du réseau qui sont chef lieu de commune et qui peuvent servir de points en entrée et en sortie du logiciel.

Les chefs lieux de commune correspondent à une géographie communale allant du 1er janvier 1999 au 1er janvier 2007, soit 36 624 communes existantes ou ayant existé entre ces deux dates en France métropolitaine.

Autour de ce noyau sont greffés *quatre modules (***tableau 5***)*, développés en langage Matlab**,** qui appellent la fonction « noyau » de plus court chemin et qui calculent :

- des distanciers, en croisant deux ensembles de communes ;
- des distanciers pour des couples de communes pré-établis ;
- des accessibilités au pôle le plus « proche », à partir d'un tableau contenant en lignes des communes et sur une colonne une variable permettant de savoir si une commune de la liste est pôle ou pas ;
- des accessibilités aux équipements les « plus proches », à partir d'un tableau contenant en lignes des communes et en colonnes une variable donnant pour chaque équipement les effectifs de la commune.

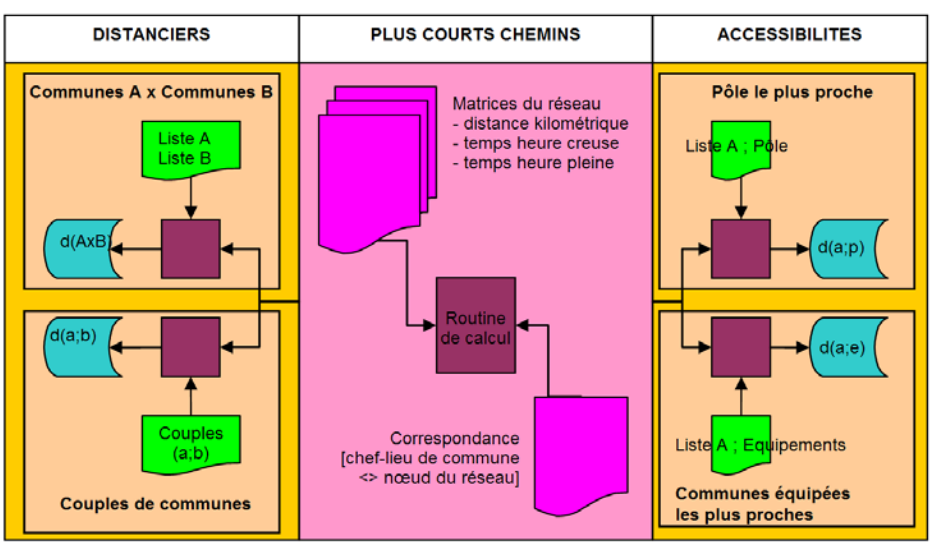

**Tableau 5** : *les modules d'ODOMATRIX*

#### **2.1.2 L'interface graphique**

L'interface graphique de ODOMATRIX est écrit en Matlab. Très simple, il se compose d'une barre de menus donnant accès aux quatre modules (menu Odomatrix), à la documentation, aux informations relatives à la licence et à l'auteur (menu Aide).

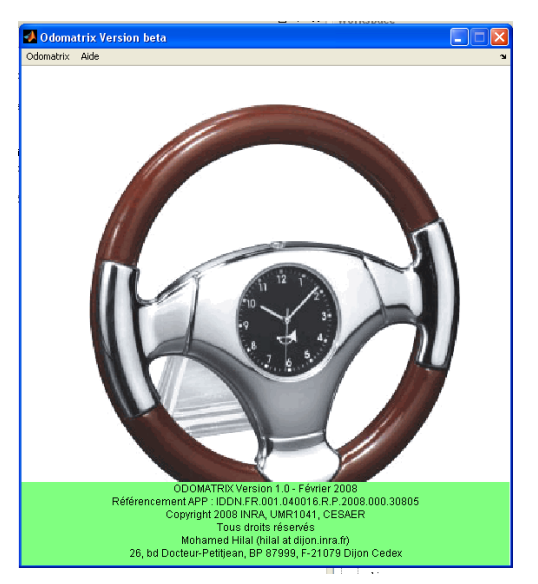

*Interface d'ODOMATRIX*

#### **2.2 Description détaillée des modules du menu Odomatrix**

Les modules présentés en 2.1.1 et dans le tableau 5 sont ici détaillés dans leur fonctionnement.

#### **2.2.1 Les distanciers**

#### *Communes A × Communes B*

Ce module calcule des matrices de distances intercommunales rectangulaires A×B ou carré  $A \times A$ 

Il utilise, en entrée, deux fichiers contenant chacun une liste de codes communaux au format caractère sur 5 positions. Pour produire un distancier carré, on utilise deux fois le même fichier.

Exemple de fichier en entrée : 01001 01002 01004 01005 01006 01007 01008

01009 01010

Afin de réduire les temps de calcul des distanciers rectangulaires (A×B), le premier fichier doit avoir un nombre de lignes supérieur ou égal à celui du deuxième fichier.

Les distanciers peuvent être de très grande taille et difficilement manipulables. Le module refusera de lancer le calcul pour tout rectangle ayant plus de 37 millions de couples. Malgré cette limitation, on peut calculer des matrices contenant les distances entre les 36 624 communes, correspondant au référentiel géographique communal métropolitain disponible, et toutes les communes d'un ou de plusieurs départements (<1000).

En sortie, Le module fournit un fichier de données \*.dat qui contient le distancier correspondant au produit cartésien A×B ou A×A. Les données sont stockées sous forme bilinéaire, avec les codes communaux entre guillemets et les champs séparés par des pointsvirgules :

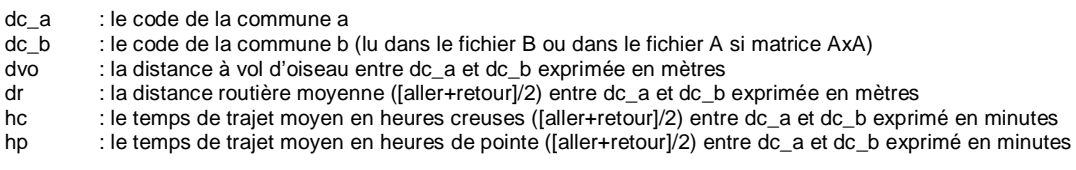

#### *Couples de communes*

Ce module calcule des distances intercommunales pour une liste de couples.

Il utilise, en entrée, un fichier contenant une liste de couples de communes définies par leurs codes communaux au format caractère sur 5 positions, avec comme séparateur « espace » ou « tabulation ».

Exemple de fichier en entrée :

Il n'y a pas de limitation de taille de fichier.

En sortie, le module produit un fichier de données \*.dat qui contient pour chaque couple de communes (codes communaux entre guillemets et champs séparés par des points-virgules)

- dc\_a : le code INSEE de la commune a
- dc\_b : le code INSEE de la commune b<br>dvo : la distance à vol d'oiseau entre de
- dvo : la distance à vol d'oiseau entre dc\_a et dc\_b exprimée en mètres
- $\overline{\phantom{a}}$ : la distance routière moyenne ([aller+retour]/2) entre dc\_a et dc\_b exprimée en mètres
- hc : le temps de trajet moyen en heures creuses ([aller+retour]/2) entre dc\_a et dc\_b exprimé en minutes
- hp : le temps de trajet moyen en heures de pointe ([aller+retour]/2) entre dc\_a et dc\_b exprimé en minutes

#### **2.2.2 Les accessibilités**

#### *Pôle le plus proche*

Ce module calcule la distance au pôle le plus proche, celui-ci pouvant être un pôle urbain, un pôle de bassin de vie ou toute autre commune polarisante.

Le module utilise, en entrée, un fichier contenant une liste de communes et une colonne précisant pour chaque commune si celle-ci est pôle (1) ou pas (0).

Exemple de fichier en entrée :

En sortie, le module génère un fichier de données \*.dat qui contient pour chaque commune le pôle le plus proche calculée en minimisant la distance kilométrique routière, les temps de trajet en heure creuse et en heure de pointe (codes communaux entre guillemets et champs séparés par des points-virgules) :

dc : code commune dckm : pôle le plus proche d'après la distance routière kilométrique moyenne km : distance routière moyenne ([aller+retour]/2) entre dc et dckm500 exprimée en mètres dchc : pôle le plus proche d'après le temps de trajet moyen en heure creuse hc : temps de trajet moyen en heure creuse ([aller+retour]/2) entre dc et dchc500 exprimée en minutes dchp : pôle le plus proche d'après le temps de trajet moyen en heure de pointe

: pôle le plus proche d'après le temps de trajet moyen en heure de pointe

hp : temps de trajet moyen en heure de pointe ([aller+retour]/2) entre dc et dchp500 exprimée en minutes

Il n'y a pas de limitation de taille de fichier.

#### *Communes équipées les plus proches*

Ce module calcule la distance aux équipements les plus proches.

Il utilise, en entrée, un fichier qui contient une liste de communes et *n* colonnes. Chaque colonne correspond à un équipement. L'intersection ligne  $\times$  colonne peut prendre comme valeur le nombre d'équipement(s) de la commune ou simplement 1 ou 0 indiquant la présence ou l'absence d'équipement.

L'utilisateur doit également préciser au programme le nombre de colonnes « équipement » du fichier en entrée et choisir une distance pour le calcul (ie : km pour distance routière kilométrique ; hc pour le temps de trajet en heure creuse et hp en heure de pointe).

Exemple de fichier en entrée :

En sortie le module produit un fichier \*.dat qui contient pour chaque commune et pour chaque équipement le code de la commune équipée la plus proche et la distance à cette commune (codes communaux entre guillemets et champs séparés par des points-virgules) :

dc : code commune dcequip1 : commune, possédant équip1, la plus proche selon la distance choisie par l'utilisateur (km, hc ou hp)<br>dist1 : distance moyenne ([aller+retour]/2) correspondant au choix de l'utilisateur (km, hc ou hp) entre dc et : distance moyenne ([aller+retour]/2) correspondant au choix de l'utilisateur (km, hc ou hp) entre dc et dcequip1. dcequip2 : commune, possédant équip2, la plus proche selon la distance choisie par l'utilisateur (km, hc ou hp) dist2 : distance moyenne ([aller+retour]/2) correspondant au choix de l'utilisateur (km, hc ou hp) entre dc et dcequip2.

Il n'y a pas de limitation de taille de fichier.

### **3. Exemples d'utilisation**

Dans les exemples qui suivent, ODOMATRIX a été utilisé pour calculer des distanciers ou des accessibilités. Les résultats peuvent être utilisés soit tels quels (cartes d'isochrones par exemple), soit faire l'objet d'une exploitation statistique, notamment après un appariement avec d'autres données (recensement agricole, recensement de population, fichiers administratifs, etc.). La vocation d'ODOMATRIX n'étant pas de faire de la cartographie ou des traitements statistiques, les cartes et les tableaux statistiques présentés ci-après sont réalisés avec d'autres logiciels comme MAPINFO, ARCGIS, EXCEL, SAS, etc.

#### **3.1 Cartes d'isochrones**

Les cartes d'isochrones délimitent depuis un point et pour un temps de trajet donné l'ensemble des zones atteintes. De nombreux logiciels « métiers » (planification des transports) ou SIG (système d'information géographique) possèdent des modules pour calculer des isochrones. L'avantage de ODOMATRIX tient au fait que :

- il est capable de calculer quatre distances lors de la même requête (distance à vol d'oiseau, distance routière kilométrique KM, temps de trajet aux heures creuses HC, temps de trajet aux heures de pointes HP) ;
- pour un couple de points (a,b), les distances d(a,b) et d(b,a) n'étant pas nécessairement symétriques, il calcule la moyenne aller-retour ;
- il peut calculer des isochrones monocentriques (depuis un seul point) ou « polycentriques » depuis plusieurs points.

#### **3.1.1. Carte d'isochrones « monocentriques »**

Les cartes suivantes utilisent les données produites par le module Distancier (A×B) de ODOMATRIX. Le premier fichier (A) contient les codes INSEE de l'ensemble des communes métropolitaines, le second (B) uniquement le code de la commune origine à partir de laquelle sont calculées les distances, ici Dijon. Le calcul est quasi instantané pour ce type de requête. Le fichier résultat contient les codes INSEE de l'ensemble des communes métropolitaines (DC\_A), le code de Dijon (DC\_B), la distance à vol d'oiseau (DVO exprimée en km), la distance routière kilométrique (KM) et les temps de trajet en heure creuse (HC exprimé en mn) et en heure de pointe (HP exprimé en mn). KM, HC et HP sont des distances moyennes aller-retour.

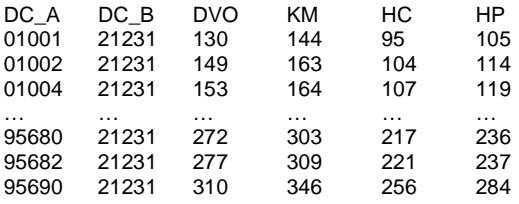

Les cartes, réalisées avec Mapinfo, permettent de comparer les trois indicateurs KM, HC et HP calculés par ODOMATRIX. La carte des distances routières (carte 1) montre des isodistances concentriques depuis Dijon, assez semblables à une carte des distances à vol d'oiseau. Ceci est du à l'homogénéité du réseau routier dans toutes les directions et notamment à la densité de la voierie de desserte locale. Sur les cartes 2 et 3, on voit une déformation des isochrones indiquant des temps de trajet plus faibles, à distance kilométrique identique, en direction de l'Île-de-France, du Nord-Est, et du Midi méditerranéen. La convergence des autoroutes Paris / Méditerranée et Europe du Nord / Méditerranée sur l'axe Dijon-Beaune explique que l'accessibilité Nord-Sud soit meilleure que l'accessibilité Est-Ouest.

**Carte 1** : *distances routières depuis Dijon* 

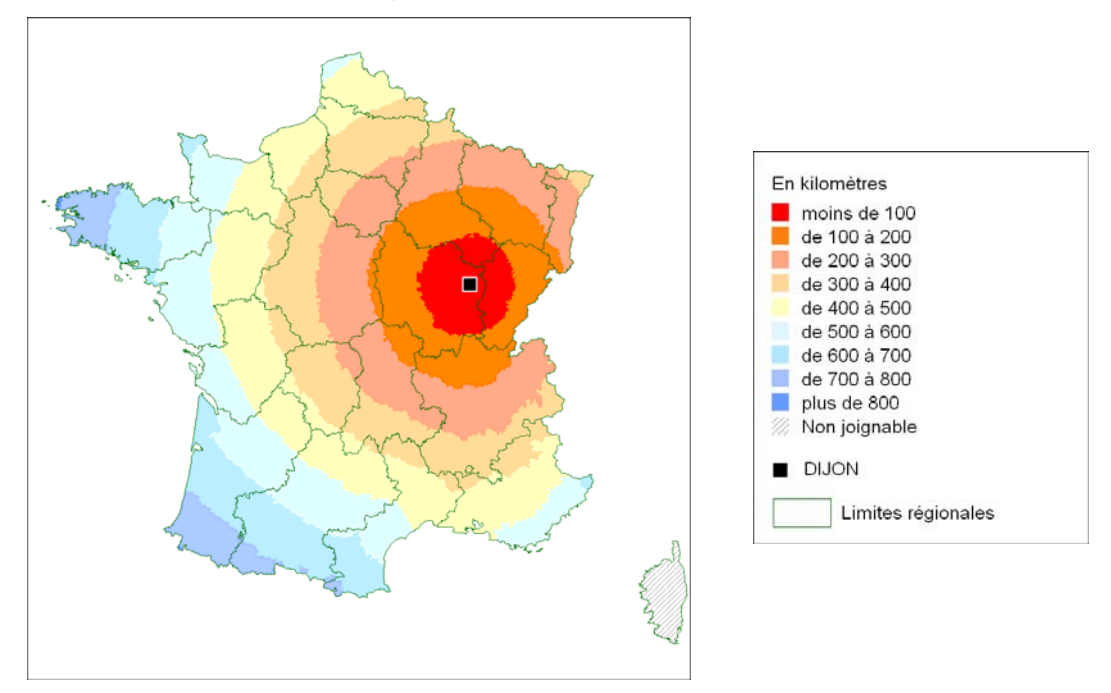

*Source : Odomatrix, INRA, UMR1041 CESAER, F-21000 Dijon* 

**Carte 2** : *temps d'accès en heure creuse depuis Dijon* 

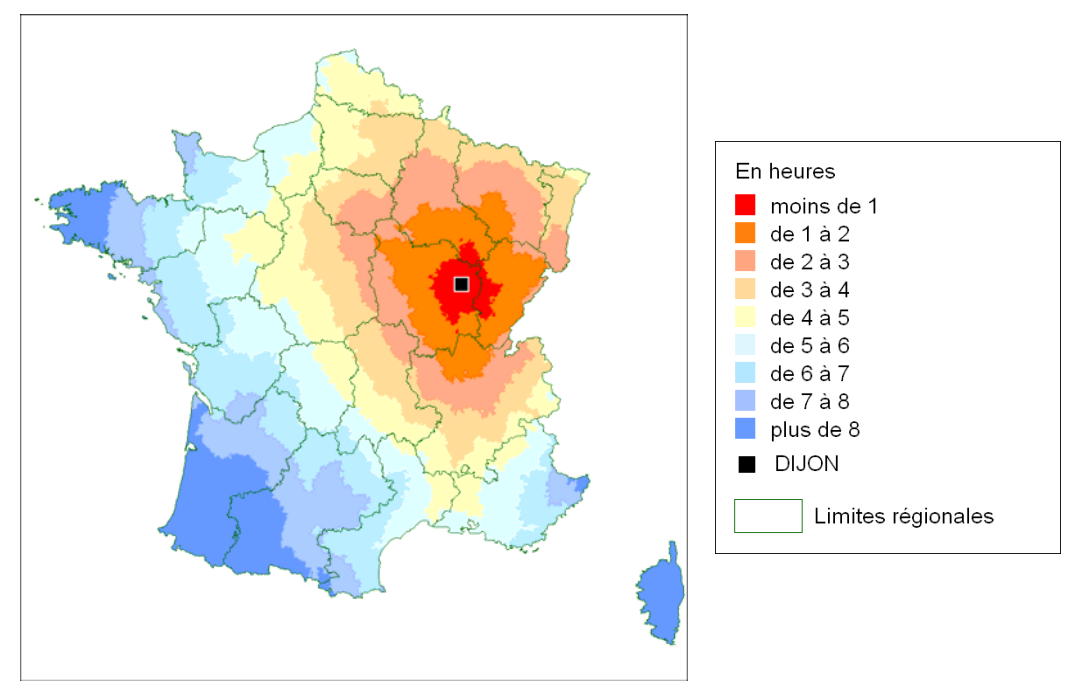

*Source : Odomatrix, INRA, UMR1041 CESAER, F-21000 Dijon* 

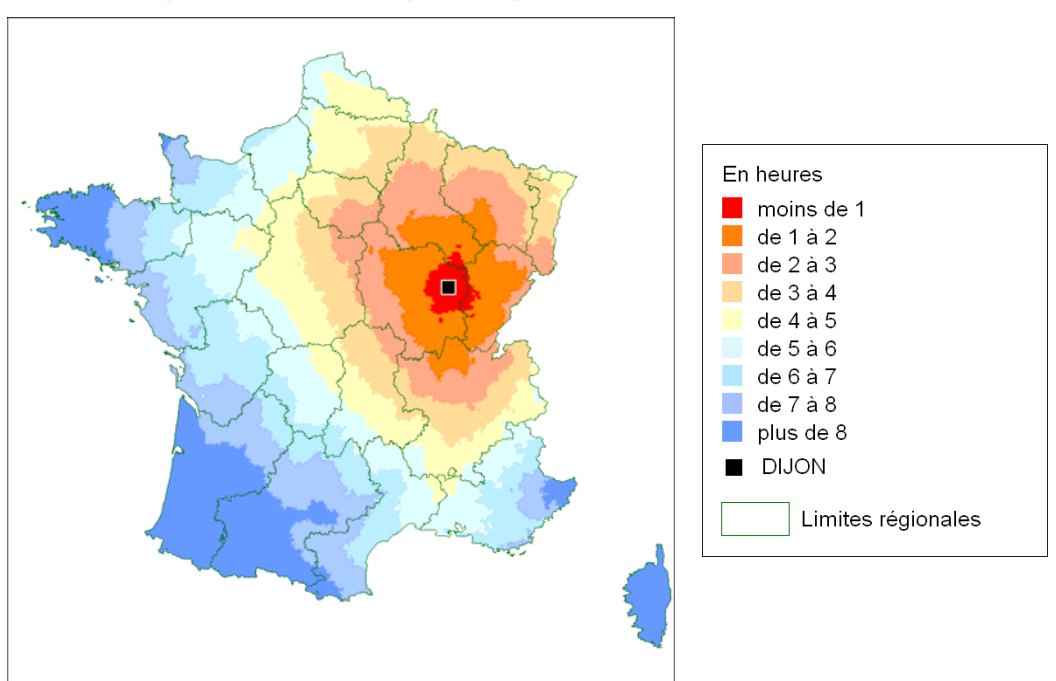

**Carte 3** *: temps d'accès en heure pleine depuis Dijon*

*Source : Odomatrix, INRA, UMR1041 CESAER, F-21000 Dijon* 

#### **3.1.2 Isochrones « polycentriques » : exemple de l'accès à la maternité la plus proche**

Les données sont produites par le module Accessibilité (Pôle le plus proche) de ODOMATRIX. Le fichier utilisé en entrée contient : les codes INSEE de l'ensemble des communes métropolitaines (1ère colonne) ; la présence (=1) ou l'absence (=0) de maternité dans la commune  $(2^{em}$  colonne). ODOMATRIX commence par constituer la liste de communes équipées d'une maternité (les pôles), puis il calcule pour chaque commune métropolitaine, équipée ou pas, la distance à l'ensemble des pôles, enfin il retient le code du pôle équipé le plus proche (celui qui a la distance minimale) et la valeur de la distance. Les calculs sont répétés pour les trois distances KM, HC et HP.

Le fichier résultat contient les codes INSEE de l'ensemble des communes métropolitaines (DC) et pour chaque distance le code du pôle le plus proche et la distance (DCKM KM DCHC HC DCHP HP).

Le temps d'accès à la maternité la plus proche (heures creuses) figure sur la **carte 4**. Les zones les plus claires indiquent la présence d'une maternité à moins de 15 minutes. Elles se superposent avec le maillage urbain.

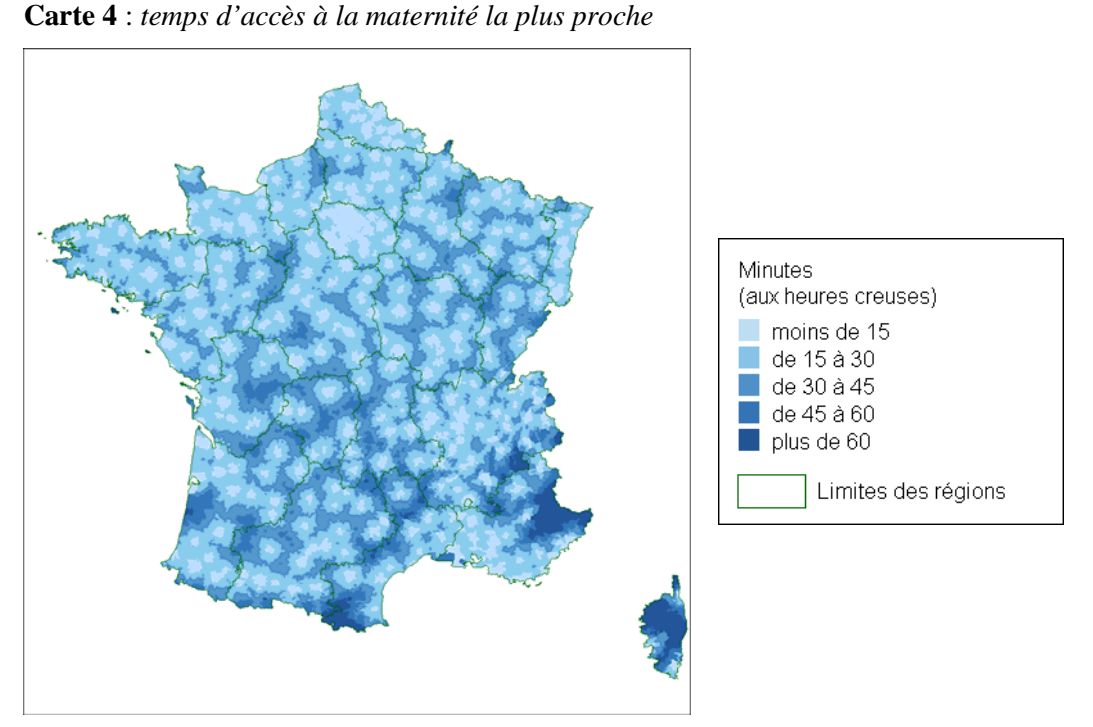

*Sources : INSEE Base permanente des équipements 2007 ; Odomatrix, INRA, UMR1041 CESAER, F-21000 Dijon* 

Sur la **carte 5**, chaque commune métropolitaine est rattachée à la maternité dont elle est la plus proche. Le résultat aboutit à une sectorisation, théorique et sans existence administrative, basée sur l'accès au service de maternité.

**Carte 5** : *sectorisation selon le temps d'accès à la maternité la plus proche*

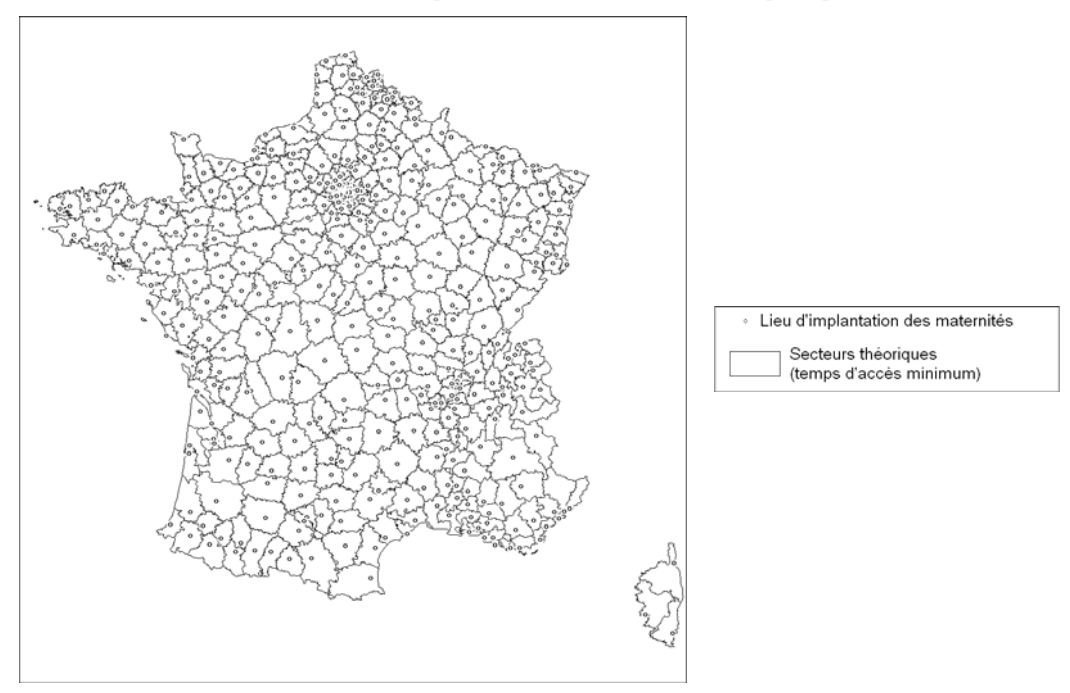

*Sources : INSEE Base permanente des équipements 2007 ; Odomatrix, INRA, UMR1041 CESAER, F-21000 Dijon* 

#### **3.2. Exploitations statistiques**

ODOMATRIX est principalement utilisé dans des travaux de recherche internes à l'Inra (Hilal, 2004, 2008 ; Aubert *et al.,* 2008 ; Gaigné et Détang-Dessendre, 2009 ; Fall *et al.,* 2009 ; etc.) et dans de nombreux travaux d'études de l'INSEE tant au niveau national que régional. Les exemples suivants sont tirés de deux publications nationales récentes de l'INSEE qui ont été déclinée dans de nombreuses publications régionales. Ils combinent ODOMATRIX avec des données issues des recensements de population, de la base permanente des équipements ou de fichiers administratifs.

#### **3.2.1 Analyse des déplacements domicile-travail**

L'exemple suivant est tiré de l'Insee Première n°1129 de mars 2007.

Les données utilisées proviennent des fichiers de Déclarations annuelles de données sociales (DADS) de 2004. La DADS est un document administratif que doit remplir tout employeur des secteurs privé et semi-public ayant rémunéré au moins un salarié au cours de l'année (les nonsalariés et les agents de l'État ne font pas l'objet d'une déclaration). Ce document mentionne le lieu de résidence du salarié et l'adresse de son établissement de travail. A partir de ces deux informations, l'INSEE a établi une liste de couples (commune de résidence, commune de travail) qu'il a transmise à l'INRA. Les distances (routières en kilomètres, temps aux heures creuses et pleines) de tous les couples communaux ont ensuite été calculées par ODOMATRIX. Un extrait de la synthèse, sous forme de tableaux et graphiques, de ces résultats fait l'objet de l'encadré suivant.

#### **Extrait de l'Insee Première n°1129 - Mars 2007**

En 2004, près de trois salariés sur quatre travaillent hors de leur commune de résidence. Les actifs qui résident dans les communes périurbaines, moins bien pourvues en emplois que les pôles urbains, sont les plus mobiles : ils travaillent rarement dans leur commune de résidence et font des déplacements plus longs, tant en distance routière qu'en temps de trajet. Les cadres parcourent des distances nettement plus grandes que les autres catégories de salariés.

En incluant les personnes qui résident et travaillent dans la même commune (27 % des salariés), pour lesquels la distance domicile-travail et le temps de trajet sont conventionnellement considérés comme nuls, la distance domicile-travail moyenne est de 25,9 km (**tableau 6** et **graphiques 1 et 2**). Pour la moitié des salariés, la distance est inférieure à 7,9 km. La durée moyenne des navettes domicile-travail, si elles s'effectuaient toutes par la route, serait de 26 minutes en heure creuse et de 32 minutes en heure pleine. La moitié des salariés ont un trajet qui, en heure pleine, prendrait moins de 18 minutes par la route ; à l'autre extrême, pour 10 %, cette durée dépasserait 59 minutes.

En ne considérant que les salariés qui changent de commune ou d'arrondissement (Paris, Lyon et Marseille) pour aller travailler, la distance domicile-travail moyenne passe à 35,4 km et la moitié d'entre eux parcourt moins de 12,2 km (**tableau 6**). Le temps de trajet en heure pleine est de 43 minutes en moyenne par la route, mais il est de 25 minutes pour la moitié d'entre eux.

|                                   | Distance routière<br>(kilomètres) |         | Temps heure creuse<br>(minutes) |         | Temps heure pleine<br>(minutes) |         |
|-----------------------------------|-----------------------------------|---------|---------------------------------|---------|---------------------------------|---------|
|                                   | Movenne                           | Médiane | Moyenne                         | Médiane | Moyenne                         | Médiane |
| Navettes intracommunales incluses |                                   |         |                                 |         |                                 |         |
| Pôles urbains                     | 23,6                              | 5,8     | 24,8                            | 12,0    | 31,5                            | 17,0    |
| Communes périurbaines             | 30,5                              | 13,6    | 30,5                            | 18,0    | 35,0                            | 21,0    |
| Espace à dominante rurale         | 28,4                              | 10,2    | 26,1                            | 11,0    | 27,7                            | 11,0    |
| <b>Ensemble</b>                   | 25,9                              | 7,9     | 26,0                            | 13,0    | 31,7                            | 18,0    |
| Navettes intracommunales exclues  |                                   |         |                                 |         |                                 |         |
| Pôles urbains                     | 34,3                              | 9,7     | 36,0                            | 18,0    | 45,7                            | 27,0    |
| Communes périurbaines             | 35,1                              | 15,6    | 35,1                            | 21,0    | 40,2                            | 20,0    |
| Espace à dominante rurale         | 40,2                              | 17,4    | 36,8                            | 19,0    | 39,1                            | 20,0    |
| <b>Ensemble</b>                   | 35,4                              | 12,2    | 35,9                            | 19,0    | 43,3                            | 25,0    |

**Tableau 6** : *ampleur des navettes selon l'espace de résidence*

*Sources : INSEE Déclarations annuelles de données sociales 2004 ; Odomatrix, INRA, UMR1041 CESAER, F-21000 Dijon* 

**Graphiques 1 et 2** : *distance et durée par la route des déplacements domicile-travail des salariés migrants alternants en 2004*

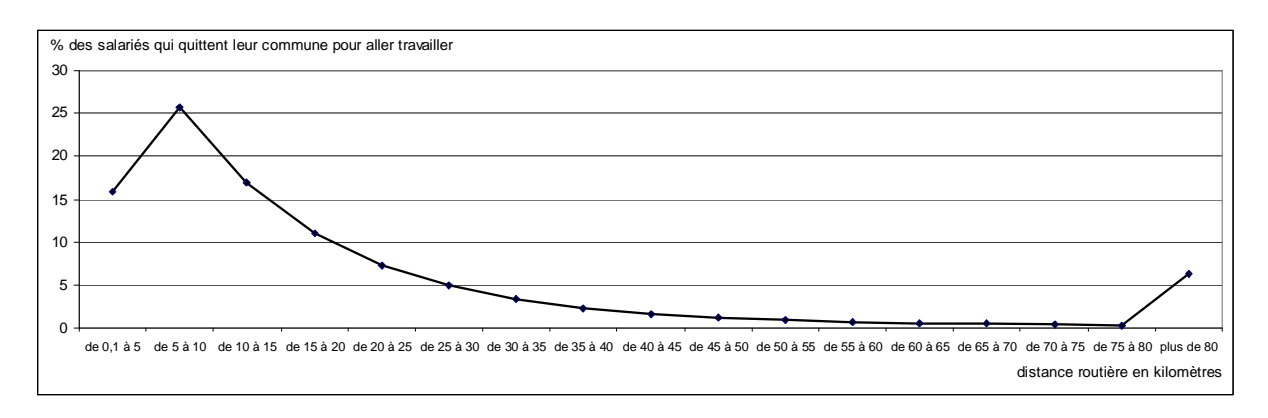

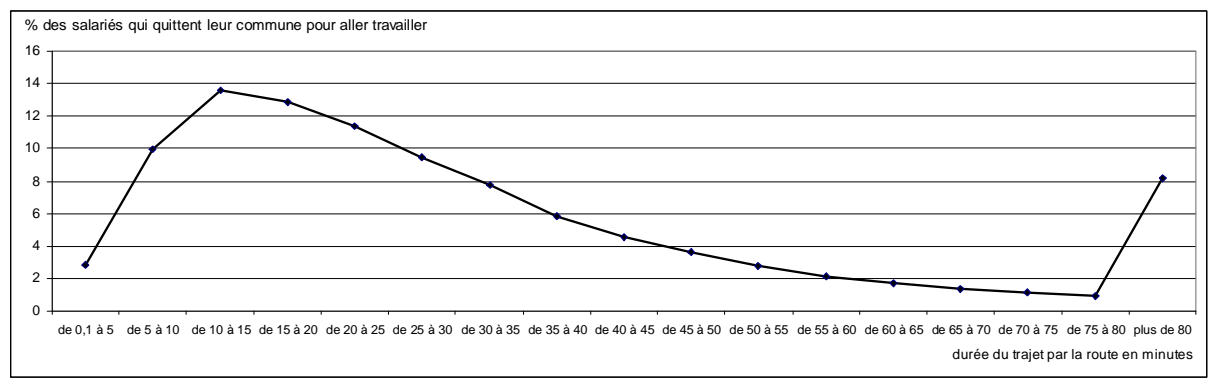

*Sources : INSEE Déclarations annuelles de données sociales 2004 ; Odomatrix, INRA, UMR1041 CESAER, F-21000 Dijon* 

Les salariés résidant dans les pôles urbains travaillent en moyenne à 23,6 km de chez eux, soit plus près que ceux des zones périurbaines (30,5 km) ou de l'espace à dominante rurale (28,4 km). Dans les pôles urbains, en effet, une proportion plus importante d'individus travaille dans leur commune de résidence. En ne retenant que ceux qui vivent et travaillent dans deux communes différentes, les distances parcourues par les habitants des pôles urbains et des couronnes périurbaines deviennent très proches (34,3 km et 35,1 km) et ce sont ceux qui résident dans l'espace rural qui parcourent les plus longues distances.

En raison d'une vitesse de circulation plus réduite dans les zones urbaines que dans le périurbain ou l'espace rural, les écarts de temps de trajet, d'un type d'espace à l'autre, sont plus faibles que ne le sont les écarts de distance. Ainsi, en heure pleine, la durée des trajets pour les salariés domiciliés dans l'espace rural est en moyenne inférieure à celle des résidants des pôles urbains (28 mn contre 32 mn), alors qu'ils parcourent des distances significativement plus longues.

#### **3.2.2 Accessibilité aux commerces et services**

Dans l'exemple suivant, tiré d'une publication nationale de l'INSEE (Le commerce en France - Édition 2009, Insee Référence – janvier 2010), l'auteur analyse l'offre de commerce de détail en France. Grâce à ODOMATRIX, elle montre que dans l'espace à dominante rurale, la population n'est pas trop éloignée des commerces, notamment des commerces alimentaires.

Les travaux sur l'accès aux commerces et services utilisent le module Accessibilité (Communes équipées les plus proches) de ODOMATRIX. Le fichier utilisé en entrée contient en première colonne les codes INSEE des communes suivis de plusieurs colonnes décrivant chacune le nombre d'équipement présent (0 pour l'absence). ODOMATRIX constitue, pour chaque colonne-équipement, la liste de communes équipées ; il calcule ensuite pour chaque commune (de la première colonne), équipée ou pas, la distance à l'ensemble des communes équipées, enfin il retient le code de la commune équipée la plus proche et la distance à cette commune. L'utilisateur ayant au préalable choisi une distance (parmi KM, HC et HP), les calculs ne sont effectués qu'une seule fois.

Le fichier résultat contient les codes INSEE de l'ensemble des communes métropolitaines (DC) et pour chaque équipement le code de la commune équipée la plus proche et la distance (DCEQ1 DISTEQ1 DC… DIST… DCEQn DISTEQn).

L'encadré suivant présente un extrait de cette étude.

## **Extrait de** *Le commerce en France - Édition 2009, Insee Référence – décembre 2009*

En zone rurale, l'accès aux commerces est plus ou moins aisé selon l'équipement considéré (**tableau 7**). Seul moins de 1 % de la population de l'espace à dominante rurale n'a pas accès en moins de quinze minutes en voiture, à une épicerie-supérette, à une boulangerie-pâtisserie, à une boucheriecharcuterie ou à une pharmacie. En outre, 4,7 % de la population de l'espace à dominante rurale n'a pas accès à un supermarché en moins de quinze minutes. En revanche, 31,5 % de la population de l'espace rural n'accède pas à un commerce de produits surgelés en moins de trente minutes.

Le constat est similaire pour les commerces non alimentaires. Les magasins de vêtements sont accessibles rapidement par une grande majorité de la population de l'espace à dominante rurale : 4,4 % de la population de cette zone y accède en moins de quinze minutes. Les boutiques d'horlogeriesbijouteries, les magasins de meubles ou d'équipement du foyer ne sont pas accessibles rapidement pour plus de 16 % de la population de l'espace à dominante rurale ; ce taux est proche de 13 % pour les magasins de chaussures et les magasins d'articles de sports et de loisirs.

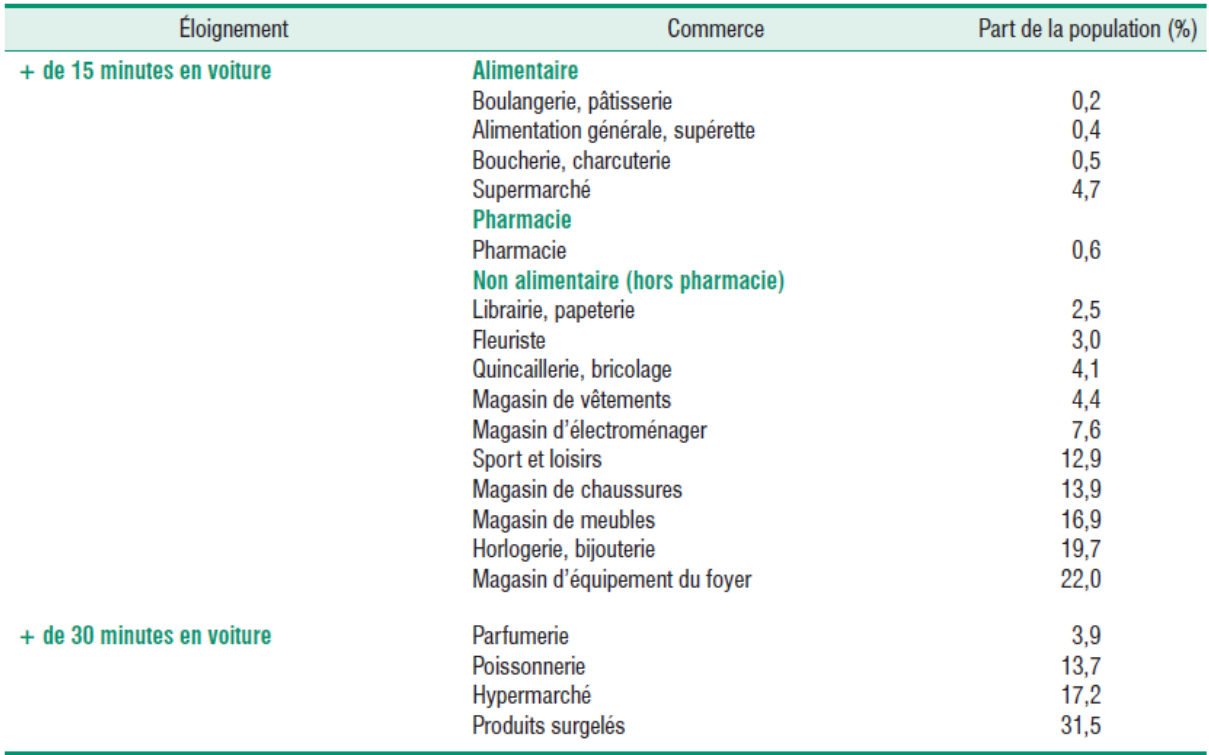

**Tableau 7** : *part de la population selon l'éloignement des commerces dans l'espace à dominante rurale en 2007*

Champ : France métropolitaine.

Lecture : 3 % de la population de l'espace à dominante rurale accède en moins de 15 minutes en voiture à un magasin de fleurs.

Sources : Insee, base permanente des équipements 2007 et recensement de la population 2006 ; Inra, UMR1041 CESAER ; Distancier Odomatrix.

#### **Conclusion**

La question de l'accès aux services de proximité et aux emplois nourrit depuis longtemps les débats régionaux et nationaux d'aménagement du territoire. L'enjeu est double. D'une part, le dynamisme économique et social d'un territoire est conditionné par l'attrait que celui-ci peut exercer sur les individus, attrait lié à la proximité de commerces et de services et aux opportunités d'emplois. D'autre part, les conditions d'accès des populations résidentes aux emplois et à tout un ensemble d'équipements et de services constituent une dimension essentielle de l'équité territoriale. Pour répondre à cette question, l'outil ODOMATRIX est mobilisé dans différentes opérations de recherche au sein de l'unité et dans les travaux d'études de l'INSEE tant au niveau national que régional. La valorisation de cet outil est en cours, en lien avec INRA Transfert, afin de répondre aux très nombreuses demandes d'utilisation émanant de la sphère publique (ministère de l'Écologie, de l'Énergie, du Développement durable et de la Mer ; ministère de l'Alimentation, de l'Agriculture et de la Pêche ; ministère de la Santé et des Sports ; Délégation interministérielle à l'aménagement du territoire et à l'attractivité régionale ; Collectivités territoriales ; Chambres consulaires ; Caisses régionales d'assurance maladie ; Agences régionales d'hospitalisation ; La Poste ; Réseau ferré de France, etc.) et privée (Sociétés d'autoroute, bureaux d'études, etc.).

## **Bibliographie**

- Aubert F., Dissart J.-C., Lépicier D. (2008) Localisation des services résidentiels. Analyse de la territorialisation de l'économie résidentielle à l'échelle intra-métropolitaine, Rapport d'étude pour la DIACT, septembre, 106 pages.
- Baccaïni B., Sémécurbe F., Thomas G. (2007) Les déplacements domicile-travail amplifiés par la périurbanisation. Insee Première n° 1129, Mars 2007. http://www.insee.fr/fr/ffc/ipweb/ip1129/ip1129.pdf (consulté le 11 mai 2010)
- Détang-Dessendre C., Gaigné C. (2008) Unemployment duration, city size and the tightness of the labor market., Regional Science and Urban Economics, 39(3): 266-276.
- Dijkstra, E. W. (1959) A note on two problems in connexion with graphs. Numerische Mathematik 1: 269–271.

http://www-m3.ma.tum.de/twiki/pub/MN0506/WebHome/dijkstra.pdf (consulté le 11 mai 2010)

- Fall M; Hilal M., Selod H. (2007) Les déterminants locaux du chômage en France : le rôle de la faible densité d'emplois en zone rurale. Lea-WP 0702.
- Fredman M. L. et Tarjan R. E. (1987) Fibonacci heaps and their uses in improved network optimization algorithms. Journal of the ACM 34(3) : 596-615.
- Hilal M., Schmitt B., 1997 Les espaces ruraux : une nouvelle définition d'après les relations villes campagnes. INRA-Sciences Sociales, 1997(5) : 1-6.
- Hilal, M. (2004) Accessibilité aux emplois en France : le rôle de la distance à la ville, Cybergeo, Revue Européenne de Géographie, 293, pp 1-15.
- Hilal M. (2007) Temps d'accès aux équipements au sein des bassins de vie des bourgs et petites villes, Economie et Statistiques, 402, pp 41-57.
- Solard G. (2009) A la campagne comme à la ville, des commerces traditionnels proches de la population in *Le commerce en France - Édition 2009, Insee Référence* – janvier 2010 & Insee Première n° 1245, Juin 2009.
	- http://www.insee.fr/fr/publications-et-services/sommaire.asp?codesage=COMFRA09&nivgeo=0 (consulté le 11 mai 2010)

http://www.insee.fr/fr/ffc/ipweb/ip1245/ip1245.pdf (consulté le 11 mai 2010)

Vallès V. (2002) Organisation territoriale de l'emploi et des services. Insee Première n°870, Novembre 2002. http://www.insee.fr/fr/ffc/docs\_ffc /ip870.pdf (consulté le 11 mai 2010)